**SANARA MANARA MANARA SA SA SA SA MA** RANDRANAN  $\vee$ 

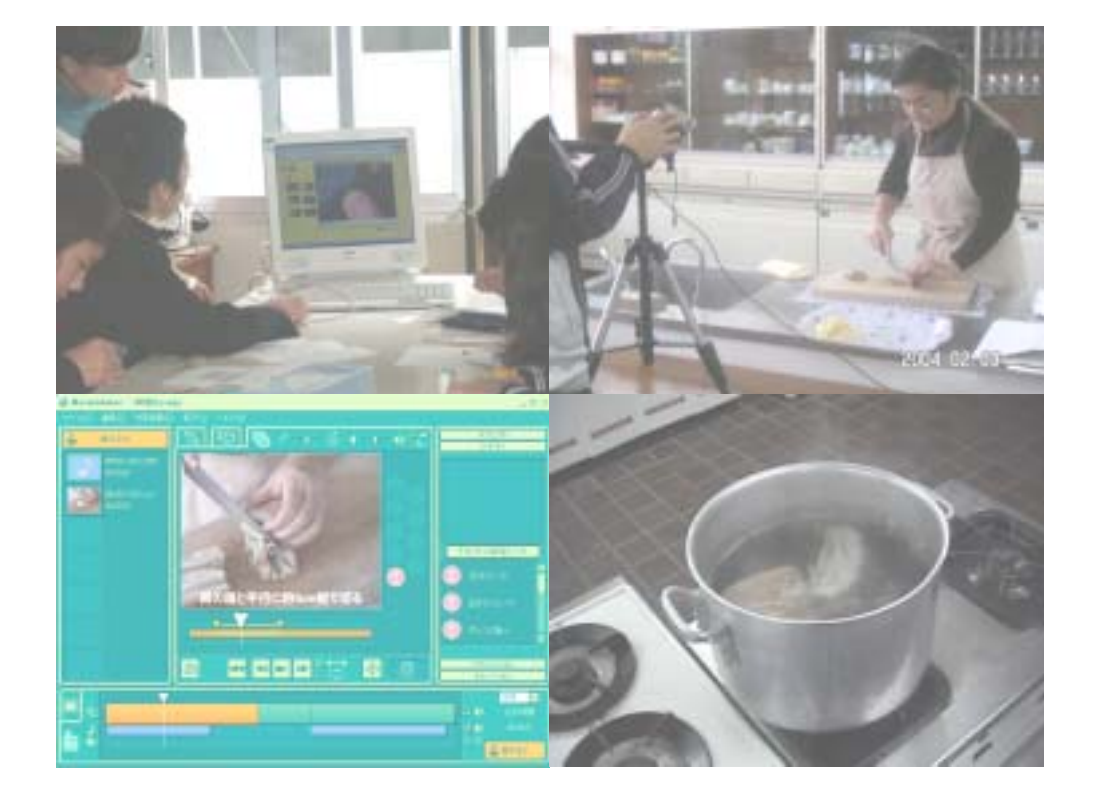

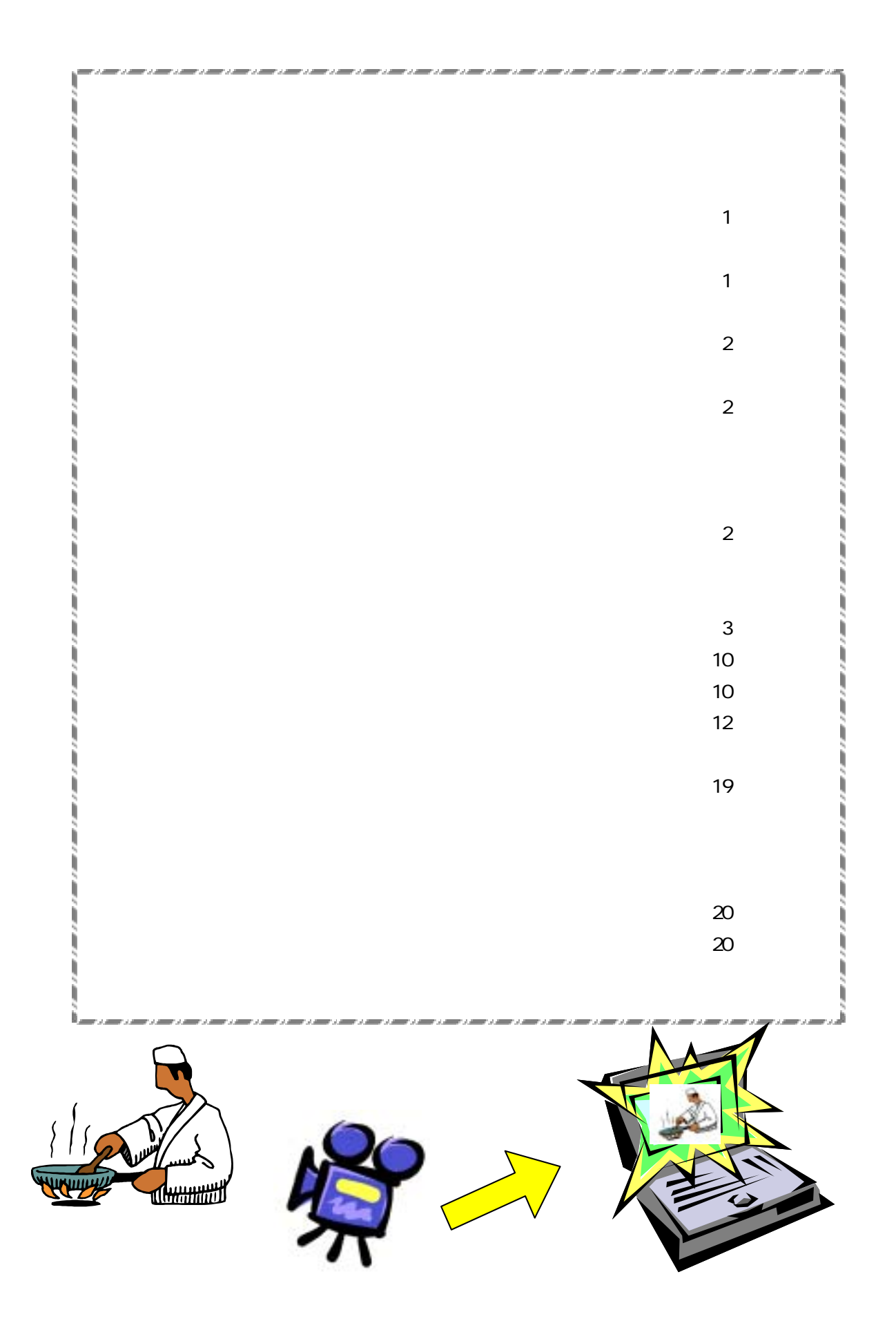

web

web  $\sum_{i=1}^{\infty}$ 

 $\mathbf{w}\mathbf{e}\mathbf{b}$ 

 $web$ 

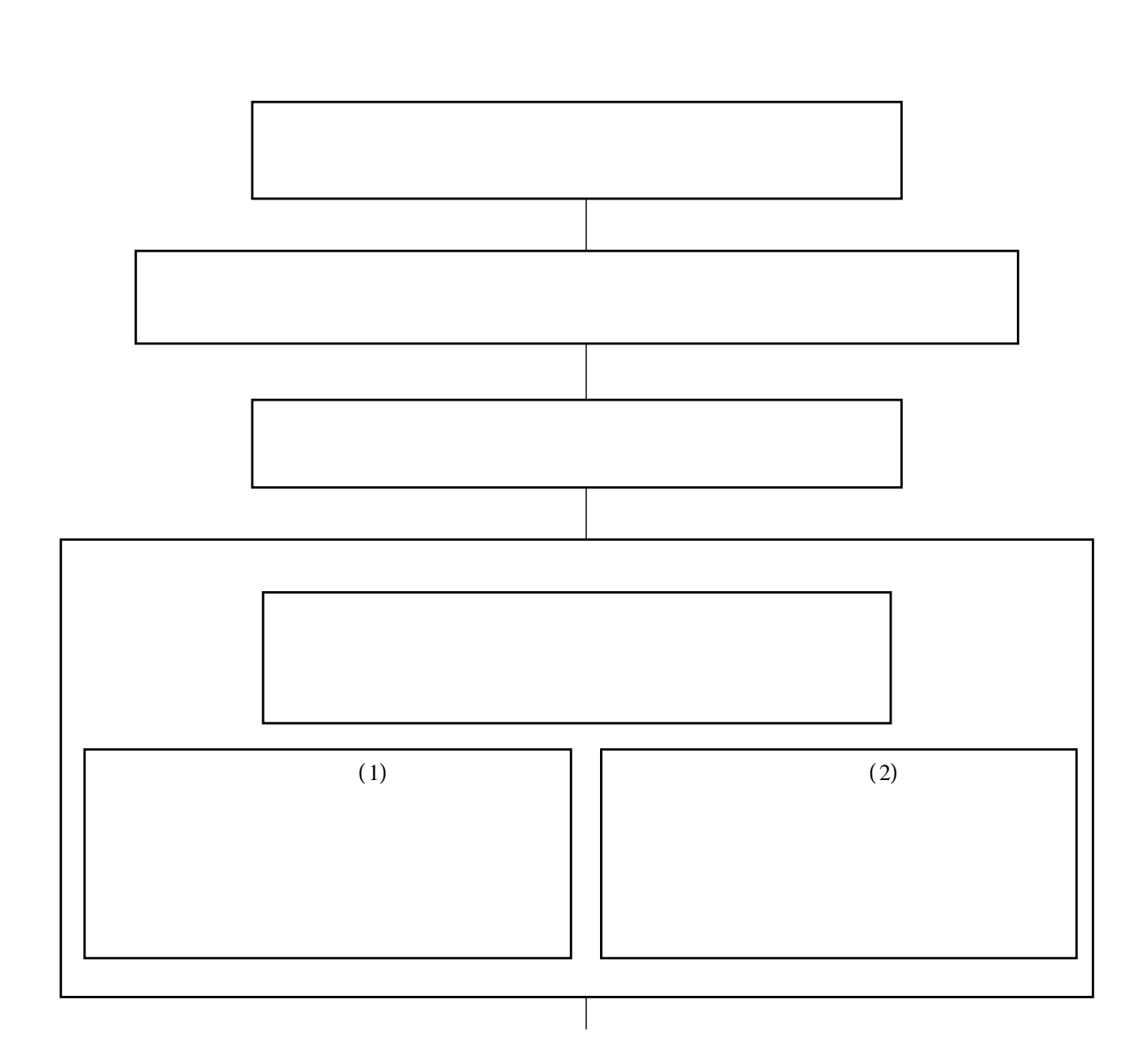

 $(1)$ 

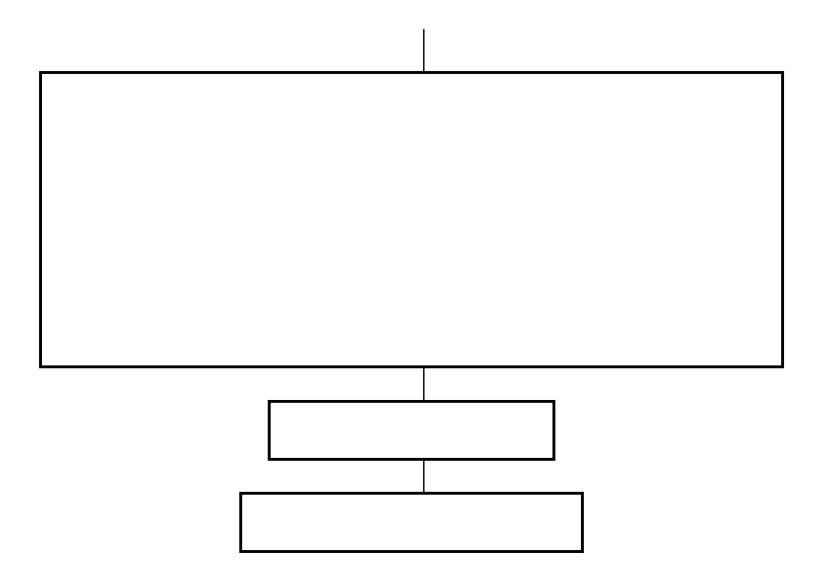

 $(1)$ 

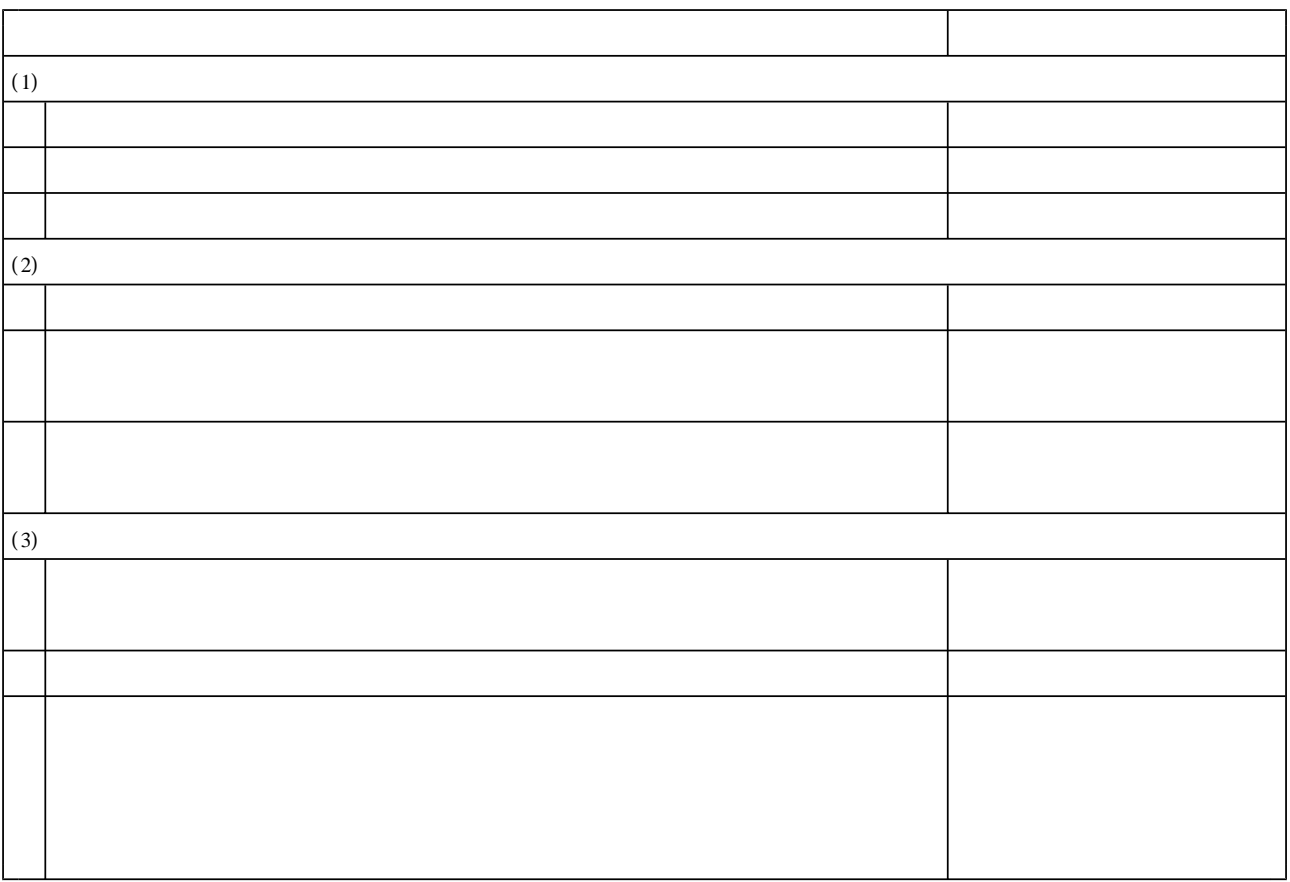

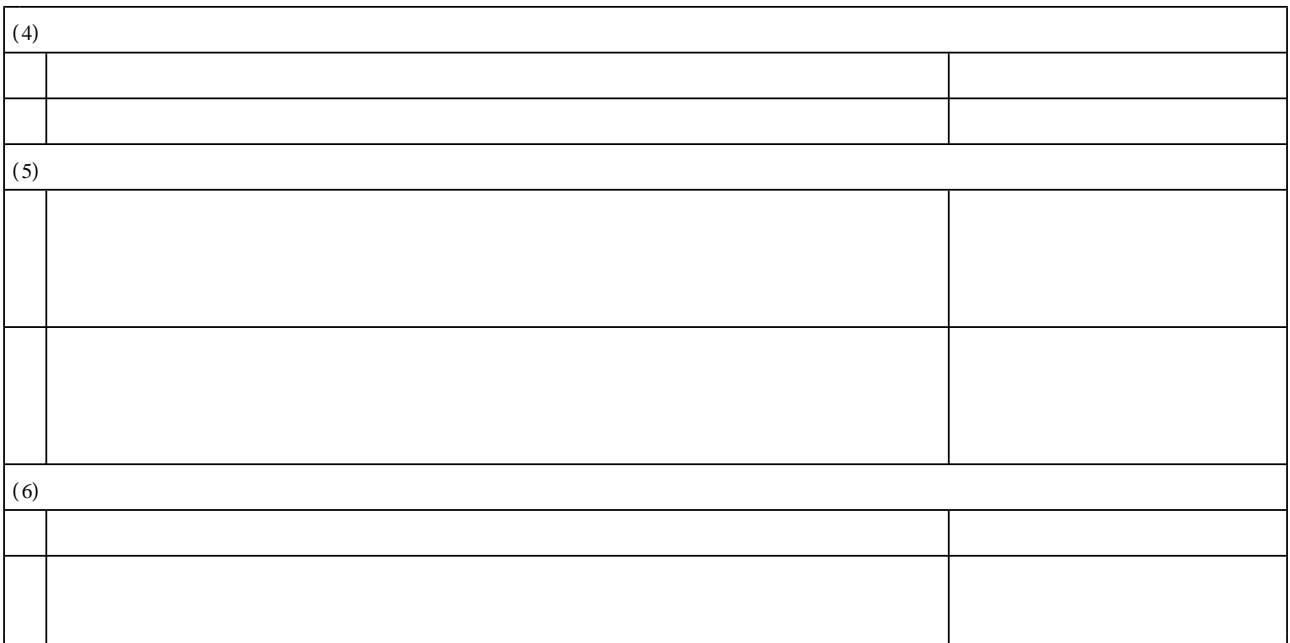

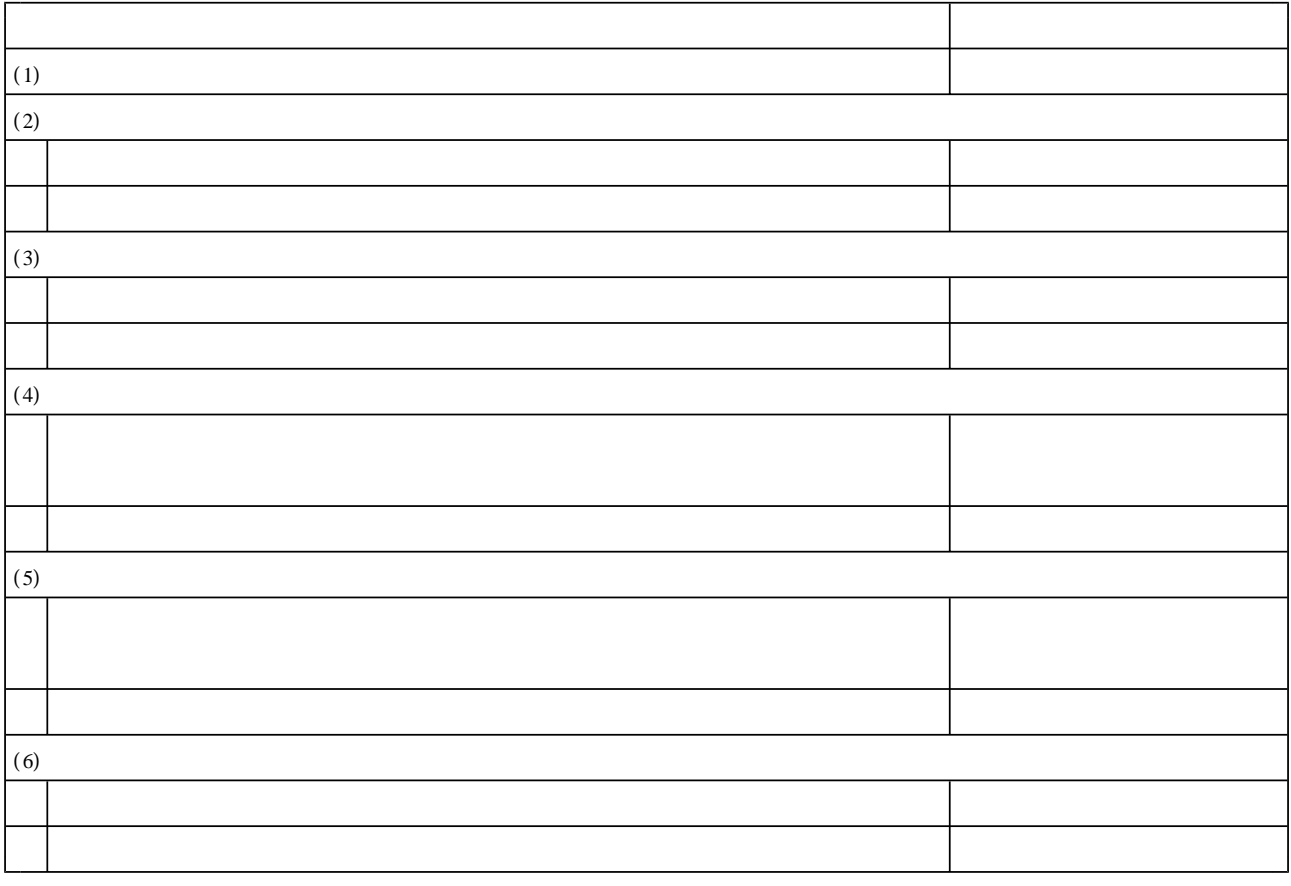

 $CEC$  IPA http://www2.edu.ipa.go.jp/gz/

 $(NICER)$  http://www.nicer.go.jp/

http://www2.jyose.pref.okayama.jp/cec/

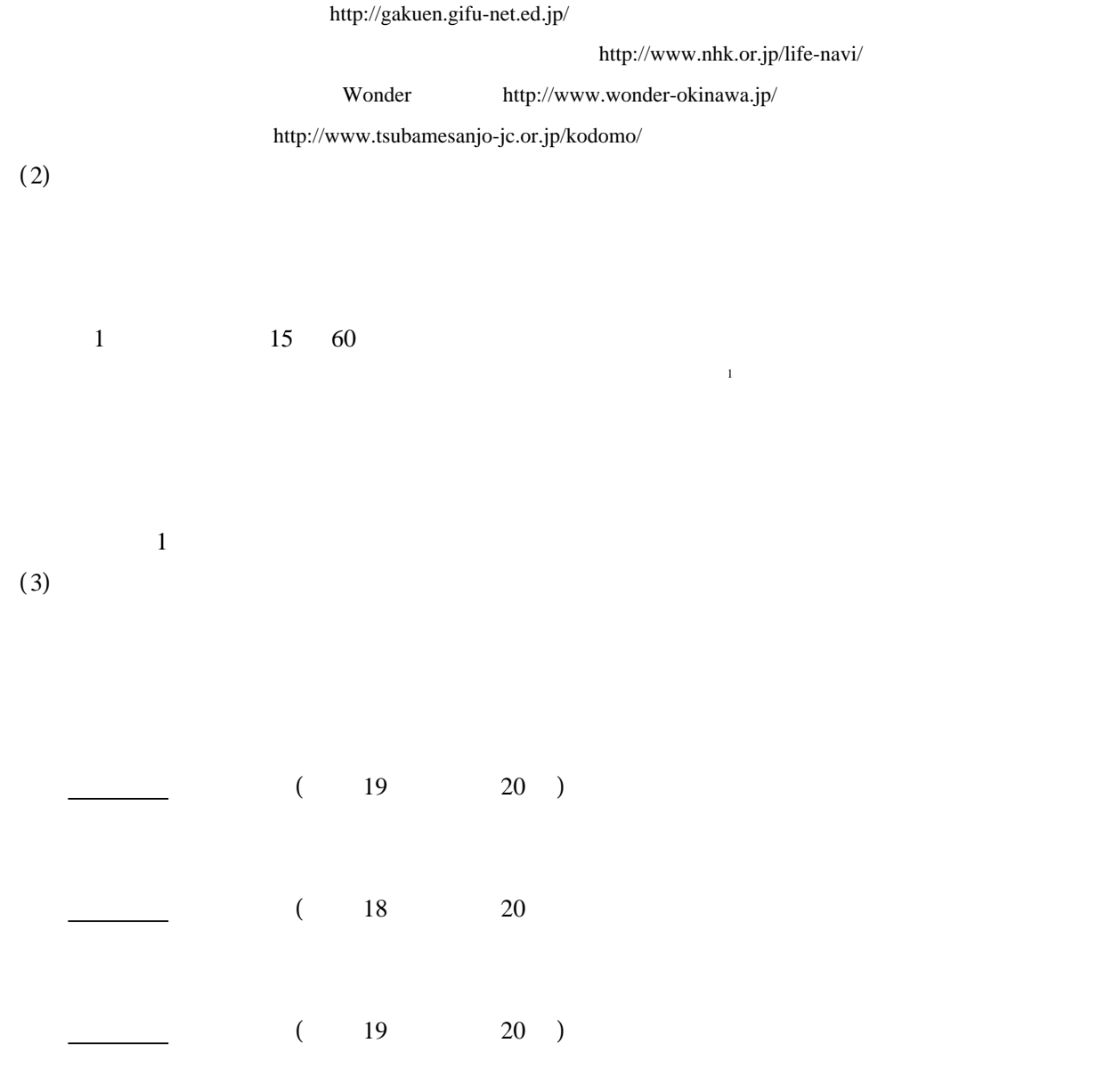

-5-

毎日着用するズボンやスカートにおいて補修が必要となる主な部分としてはボタン スナップ ( )

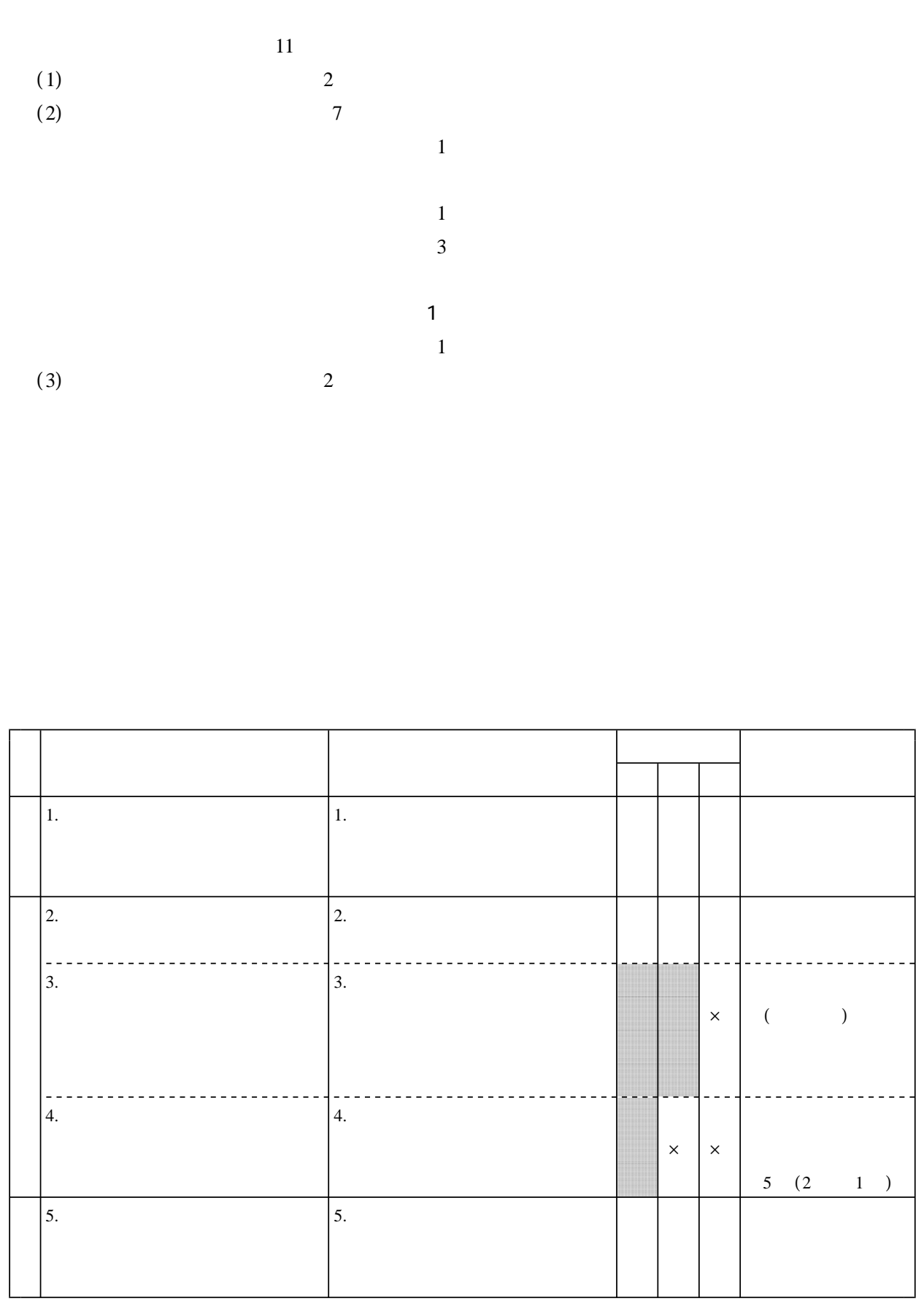

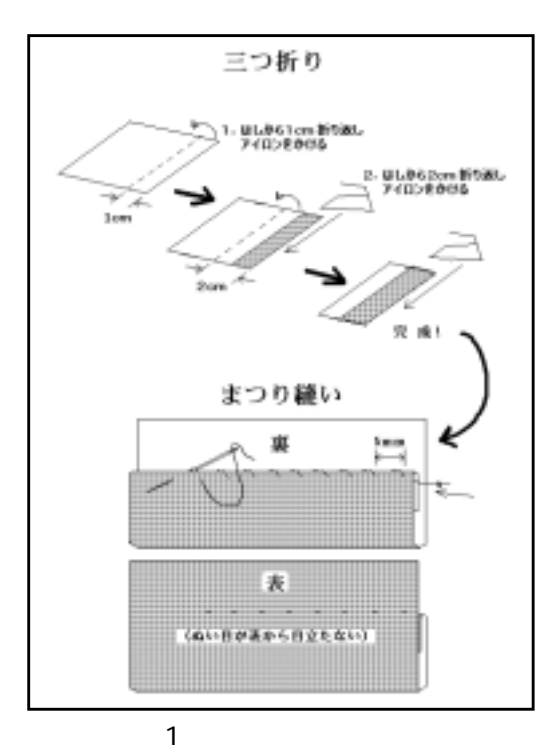

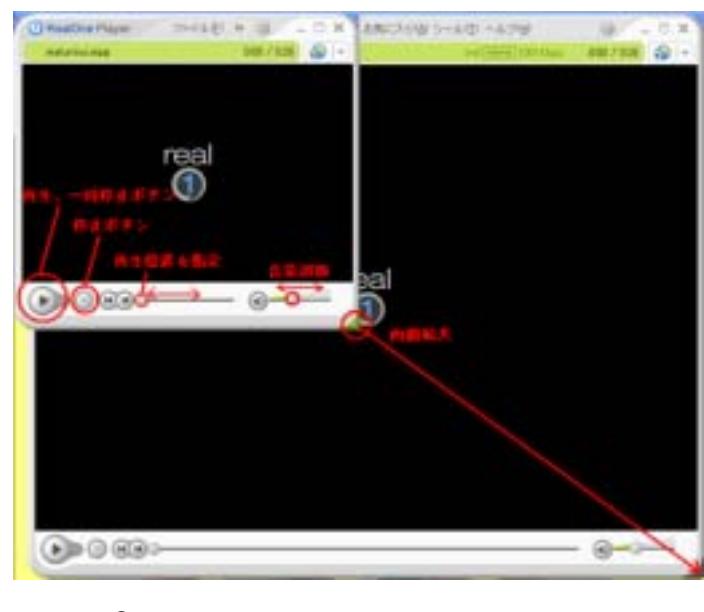

 $2 \angle$ 

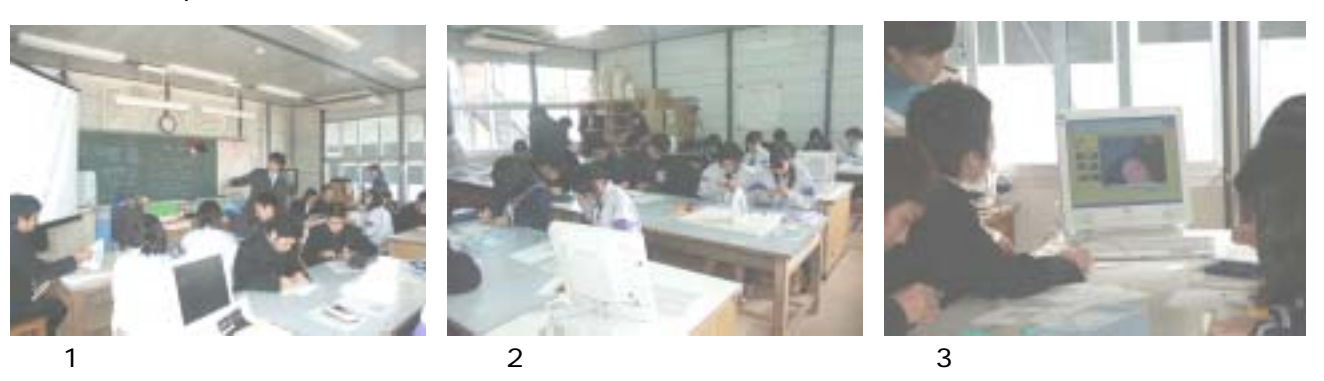

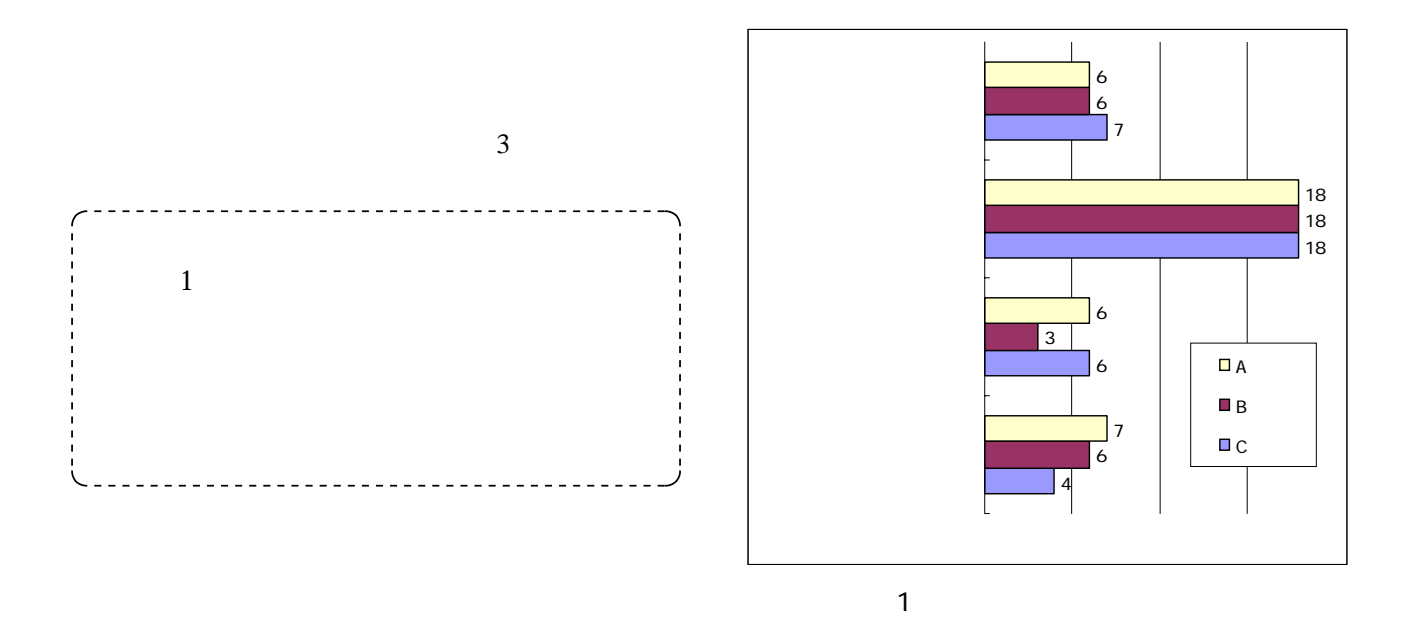

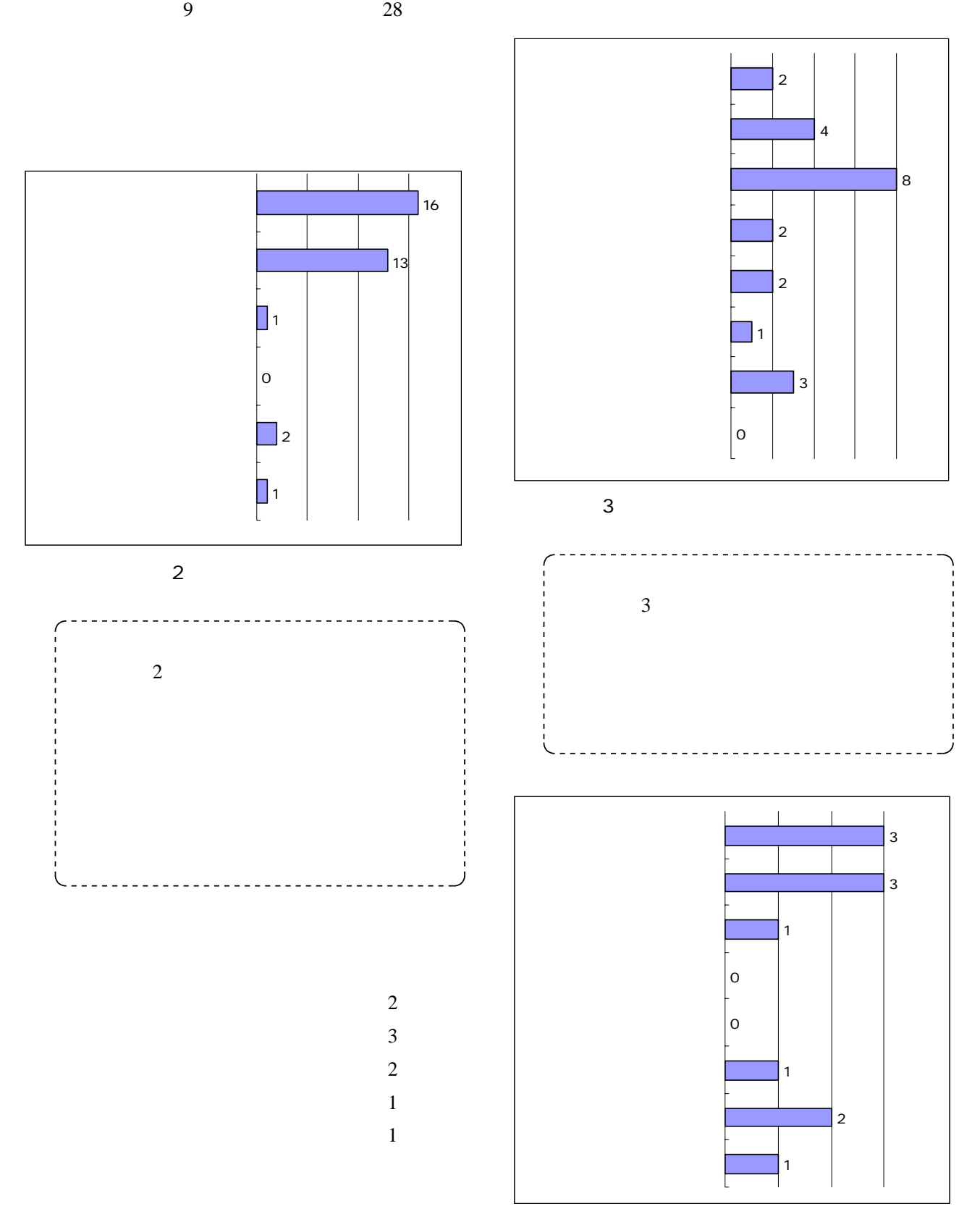

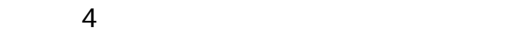

-8-

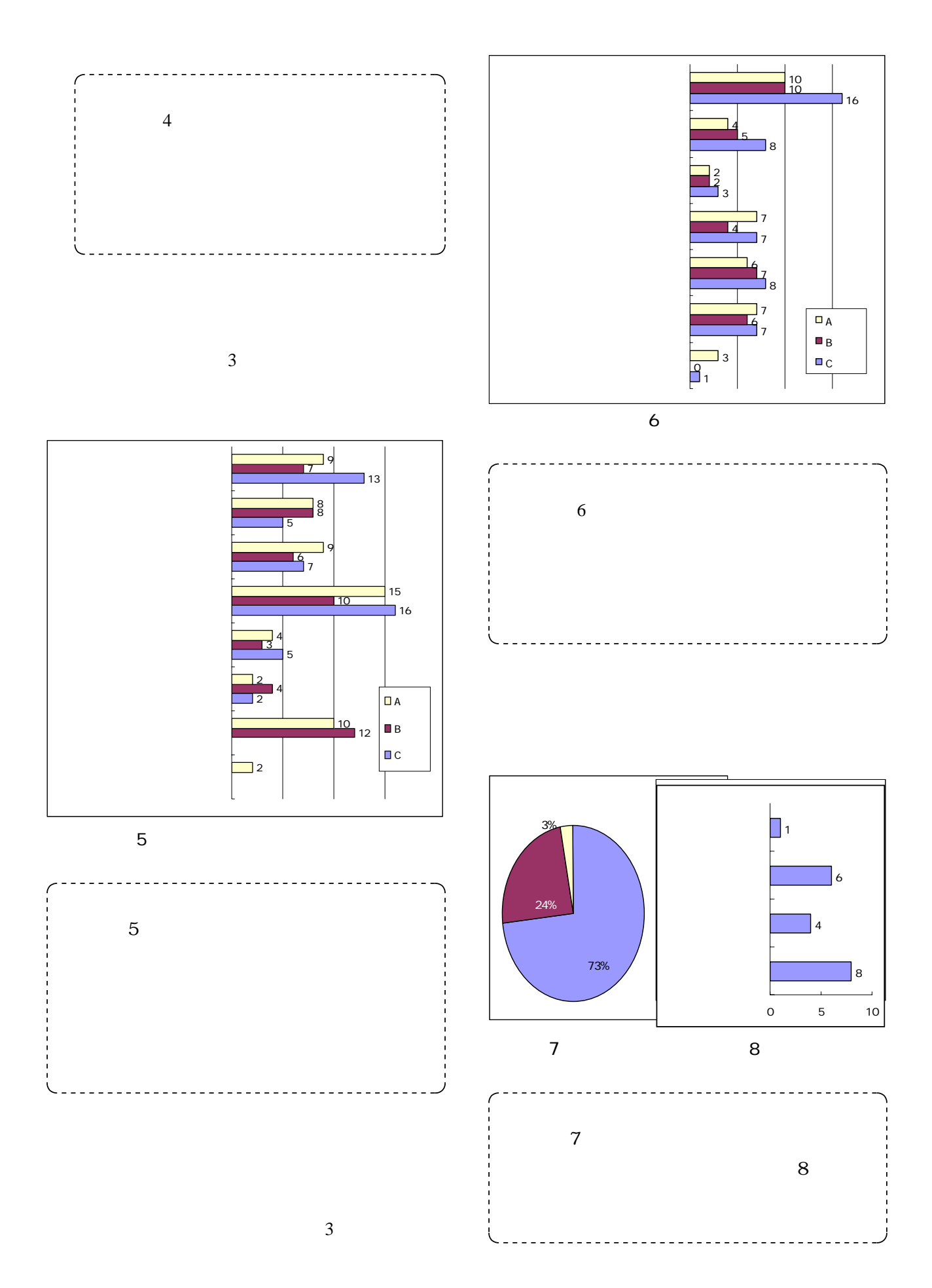

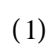

 $(2)$ 

 $15 \t 30$ 

÷

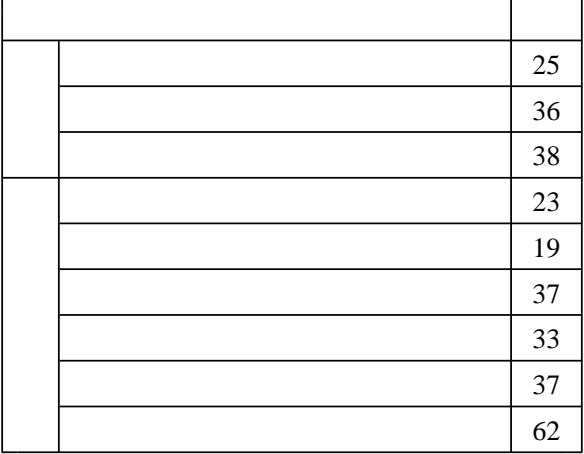

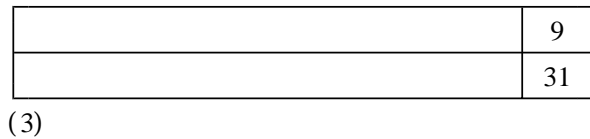

 $(4)$ 

 $3 \quad 5$ 

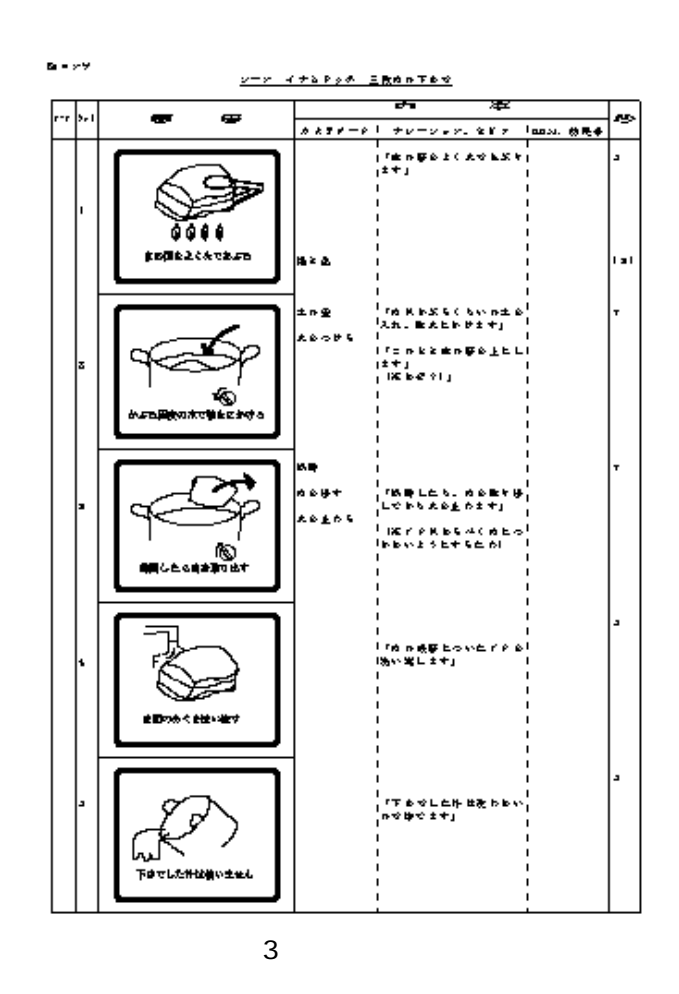

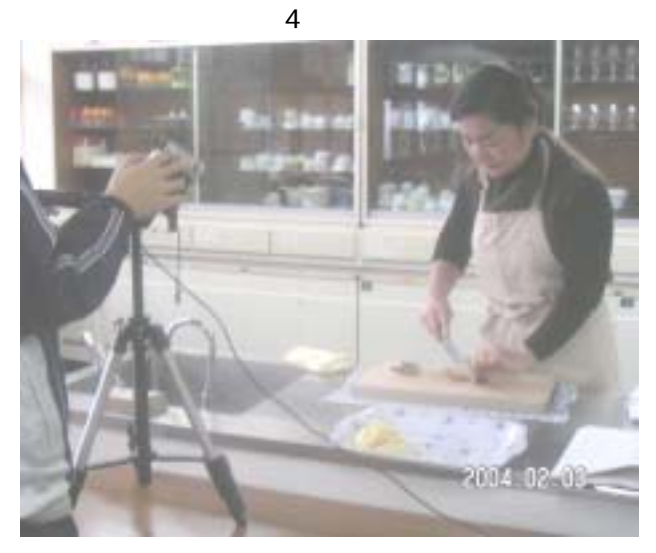

 $(5)$ 

 $B.G.M$ 

512MB  $10GB$ 

VAIO SONY DVgate Motion v2.5 SONY

## MovieShaker v3.3

SONY

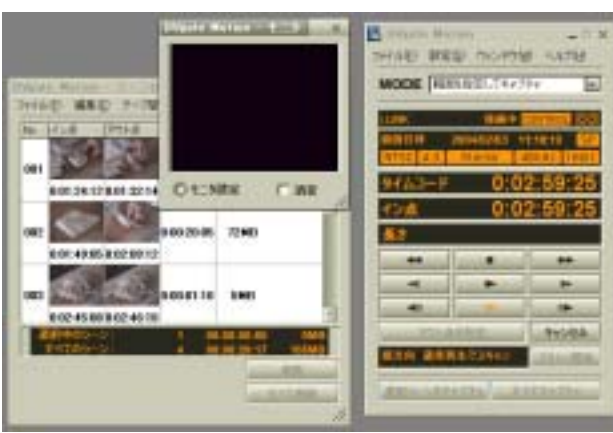

4 DVgate Motion

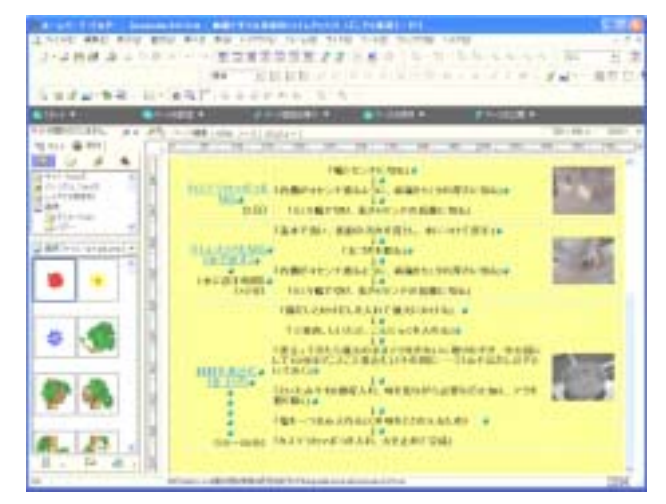

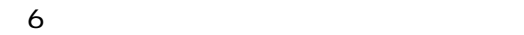

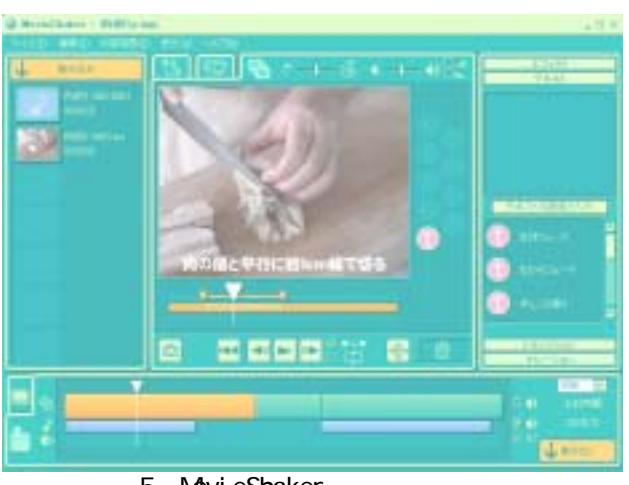

5 MovieShaker

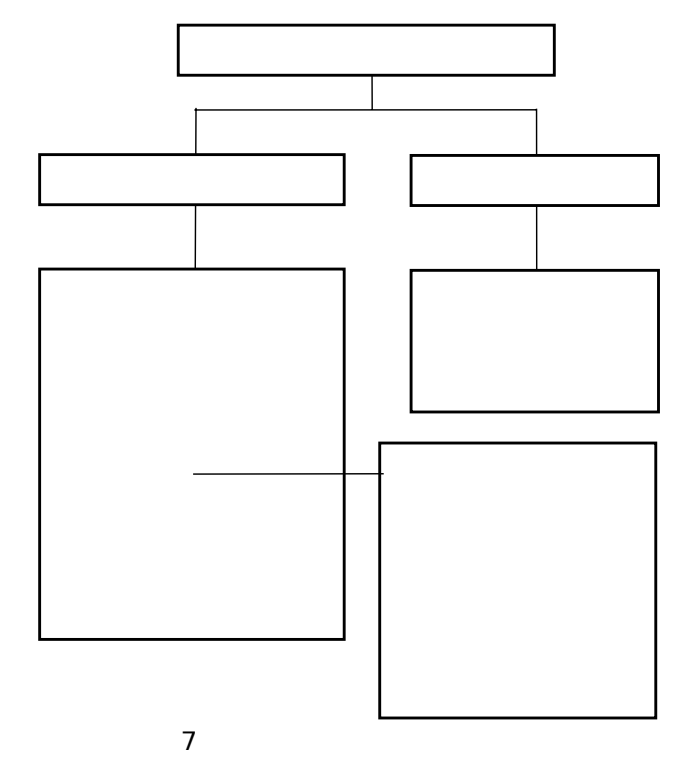

 $(6)$ 

 $AVI$ 

 $(1)$ 

v6.5 IBM MovieShaker MPEG1

 $20 \t 1$ 

 $( 3 )$ 

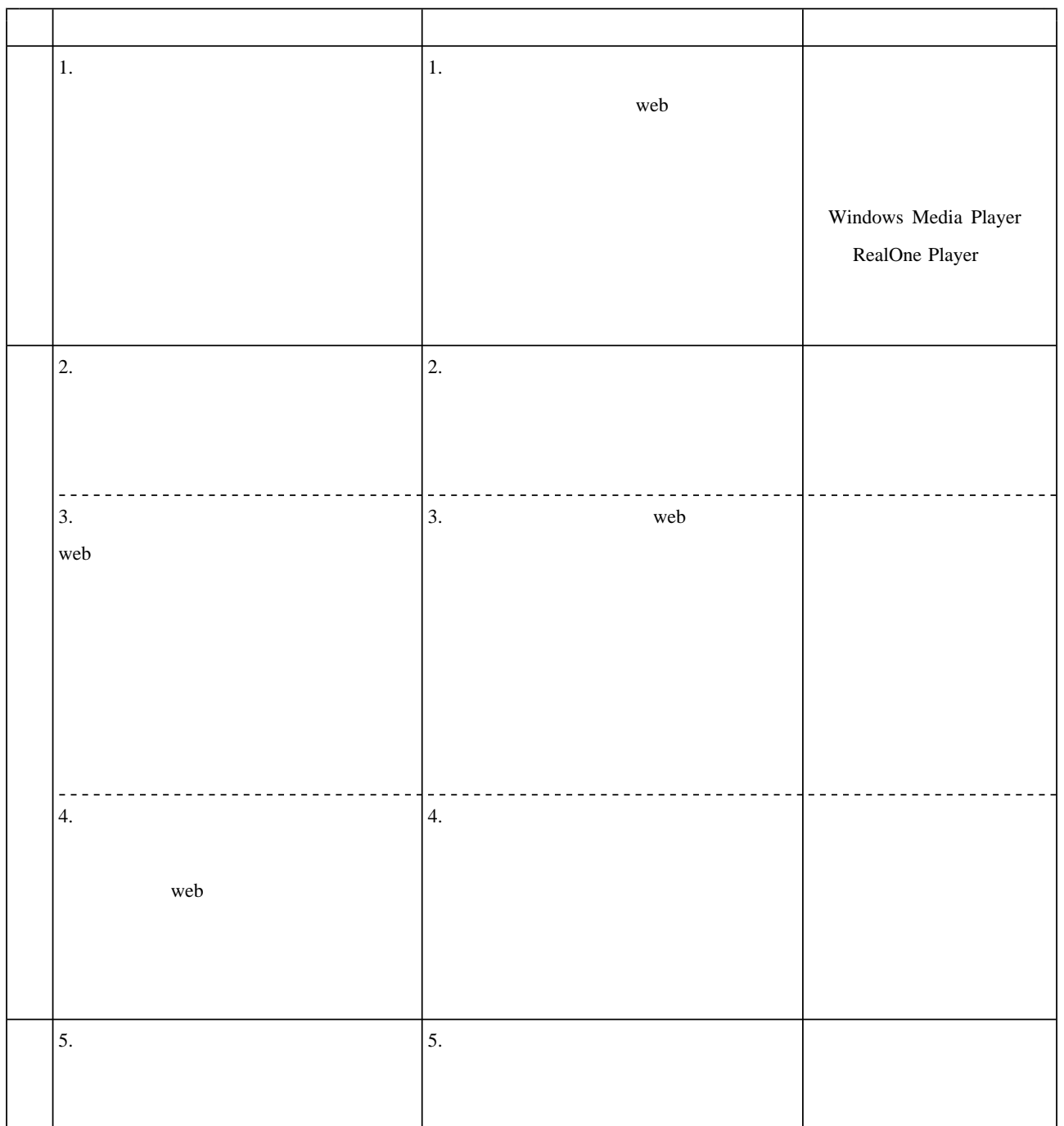

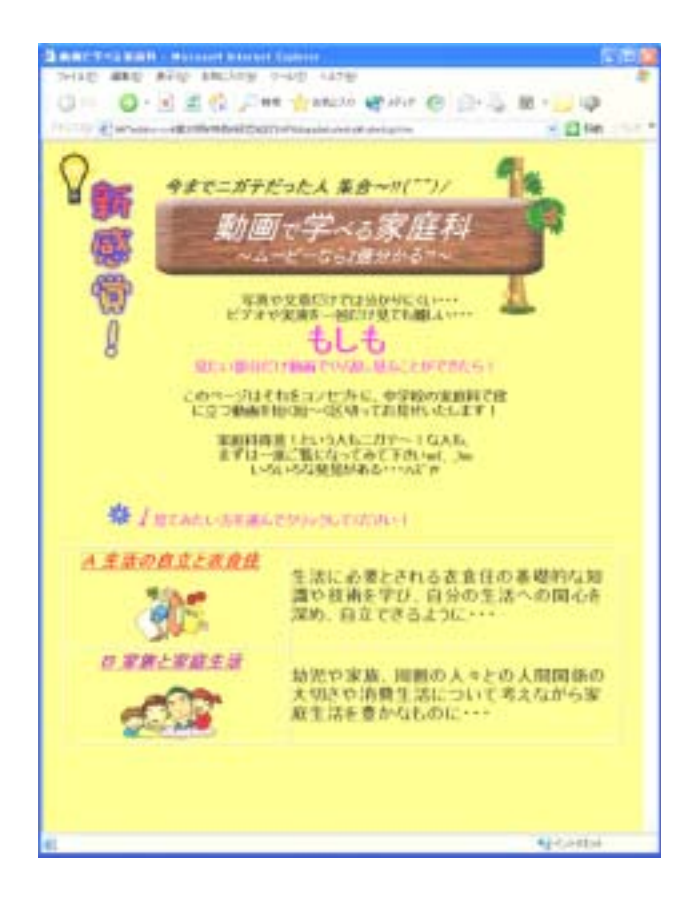

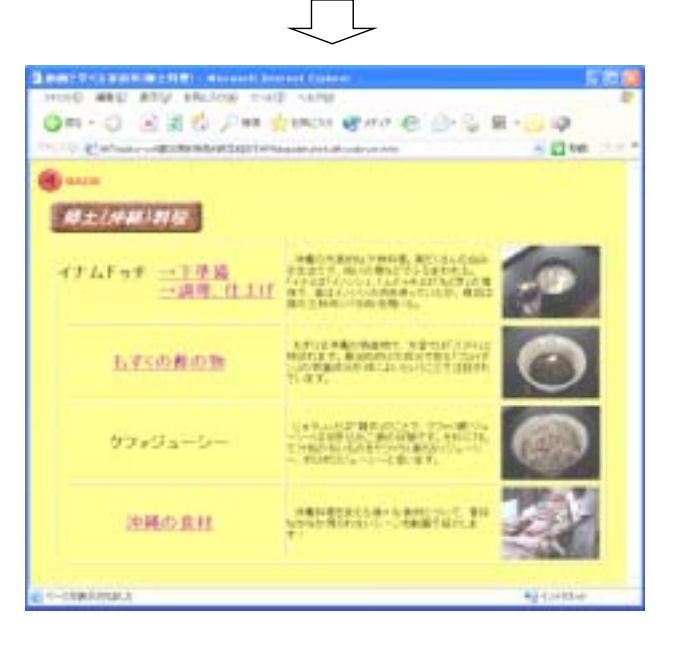

 $(1)$ 

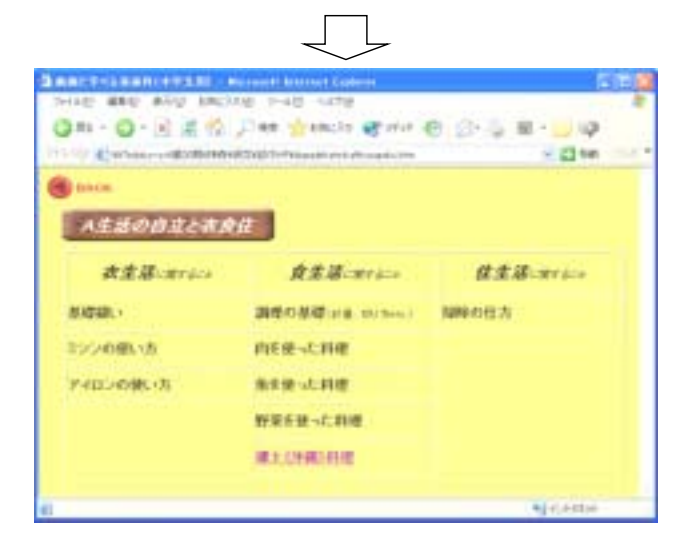

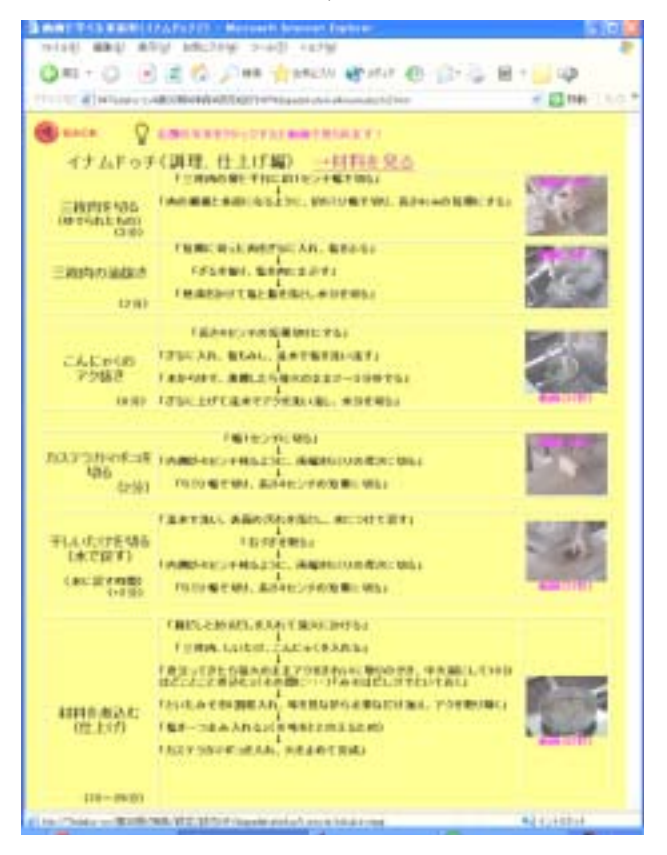

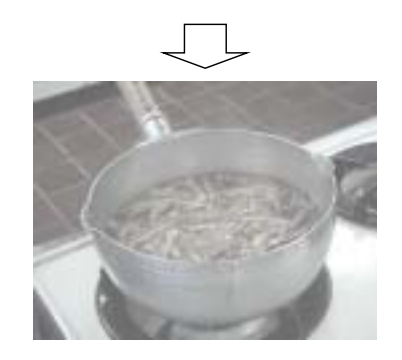

 $(3)$   $(4)$ 

 $( )$ 

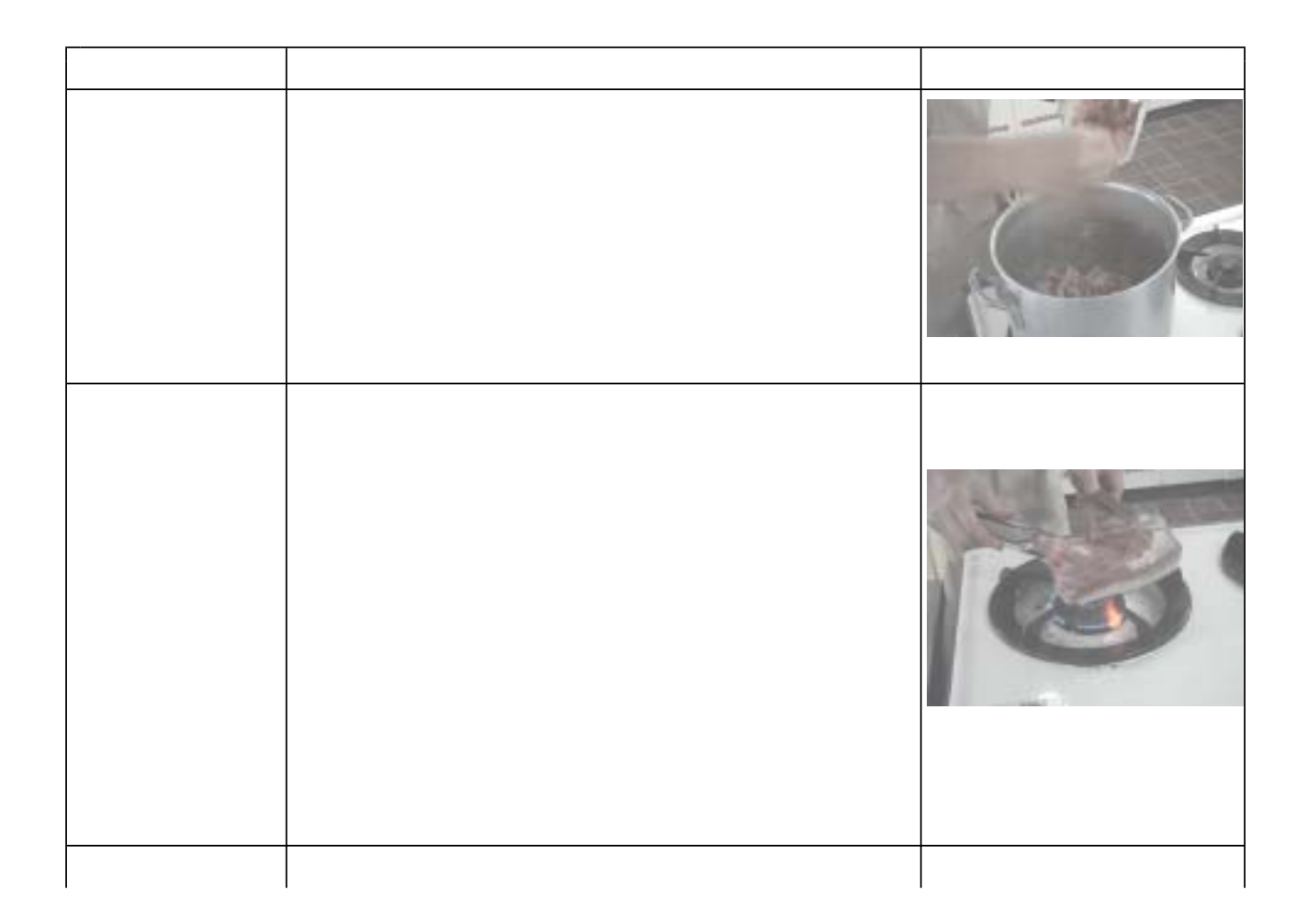

 $62$ 

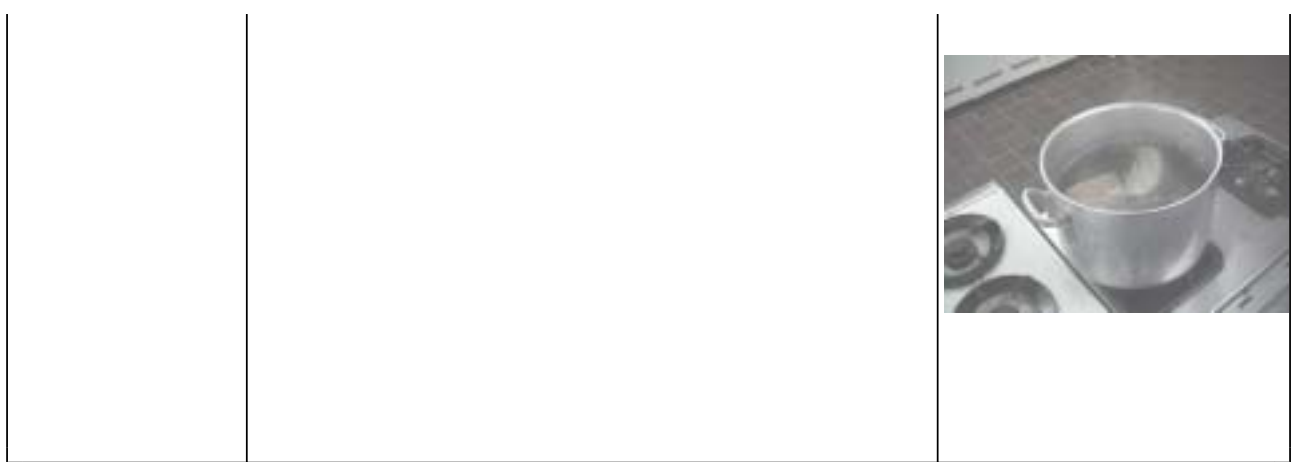

( )

 $(4)$ 

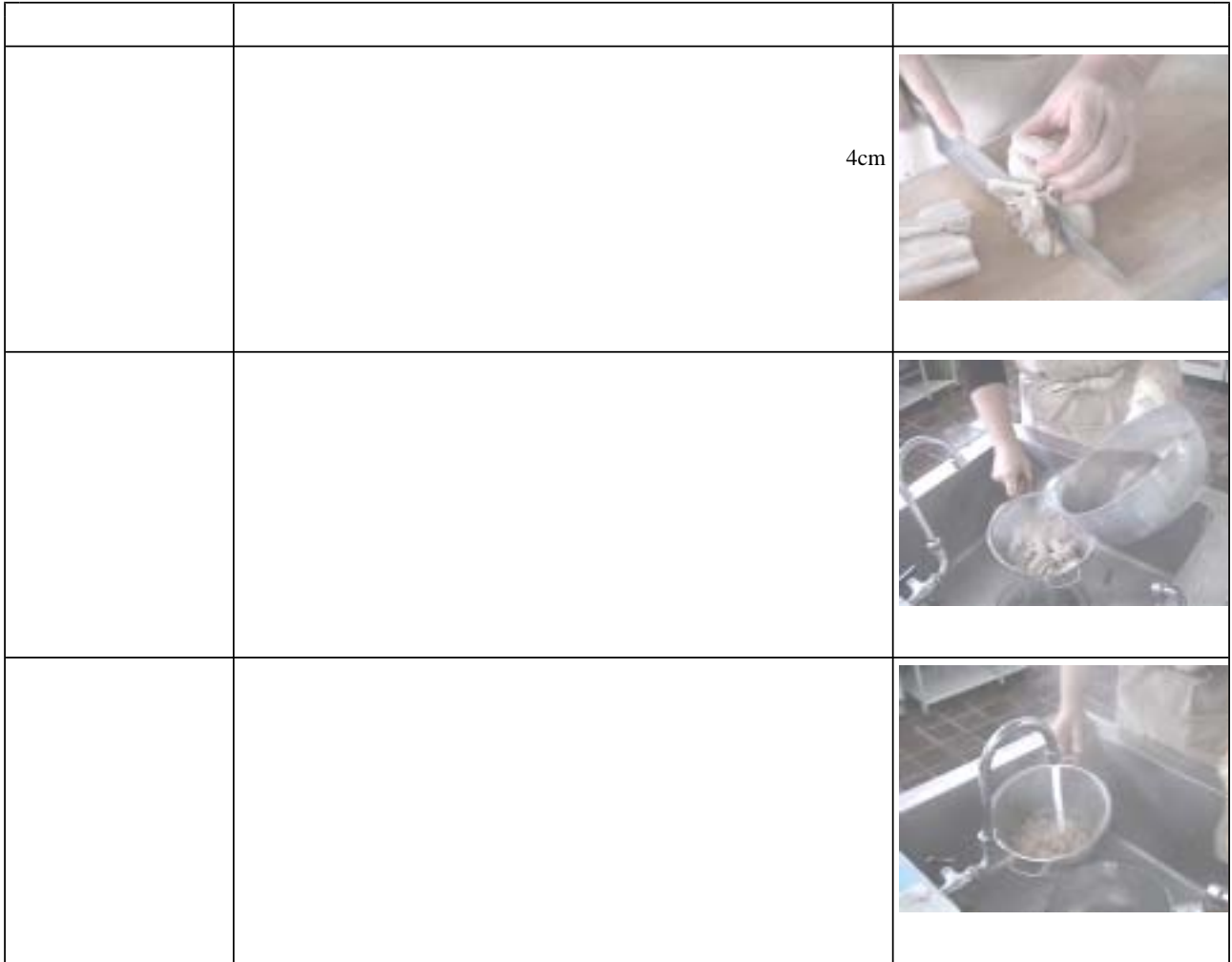

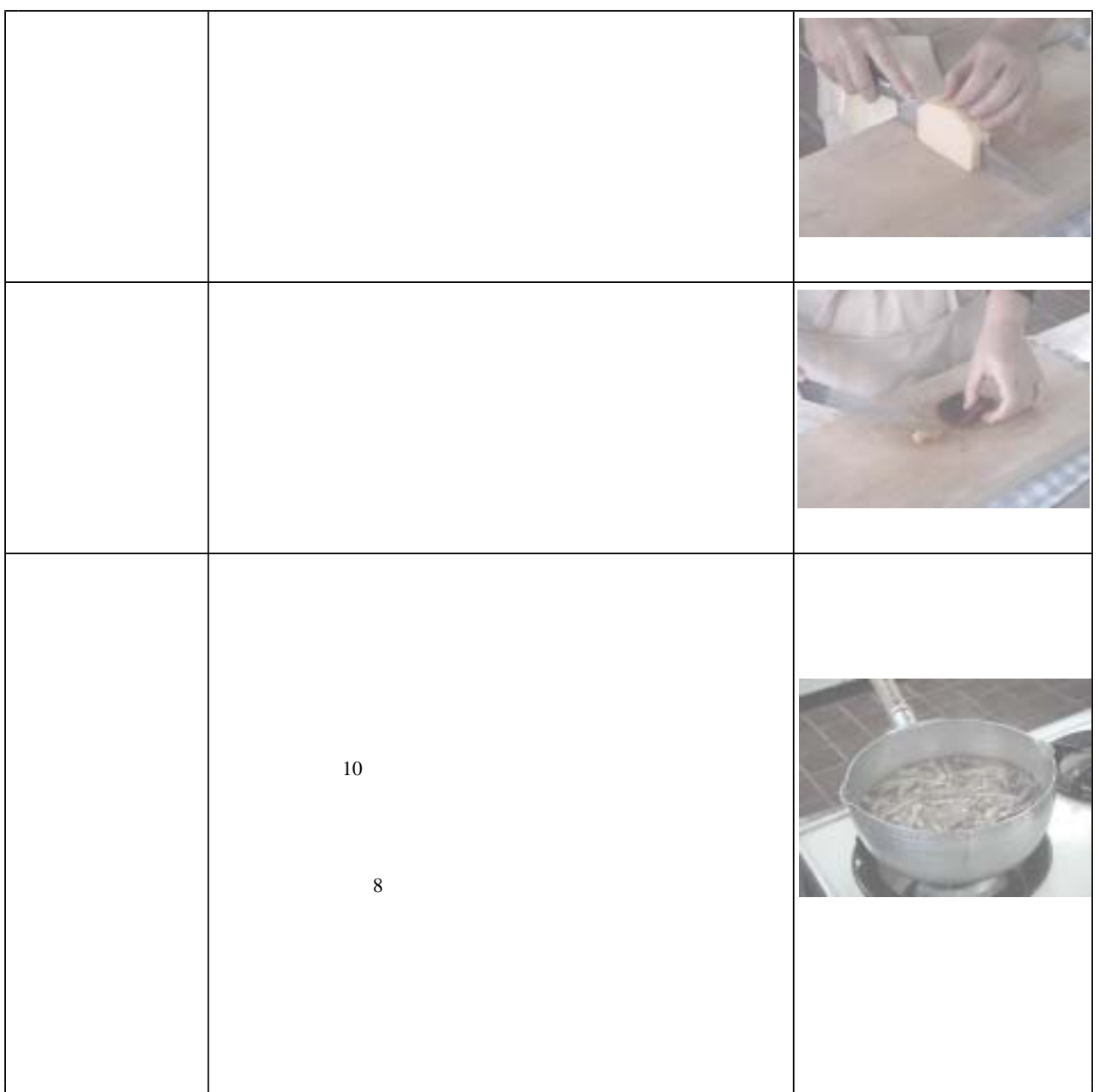

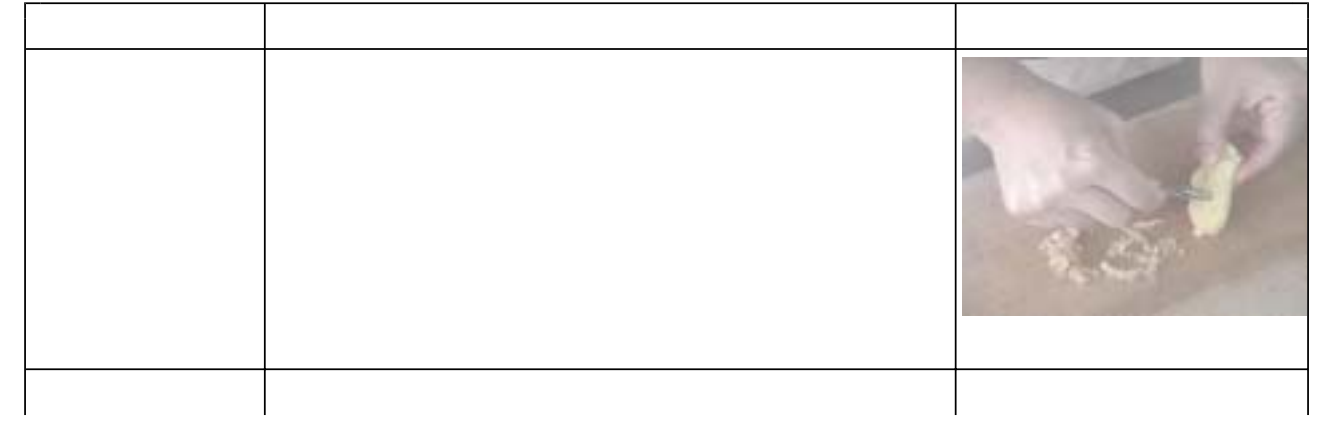

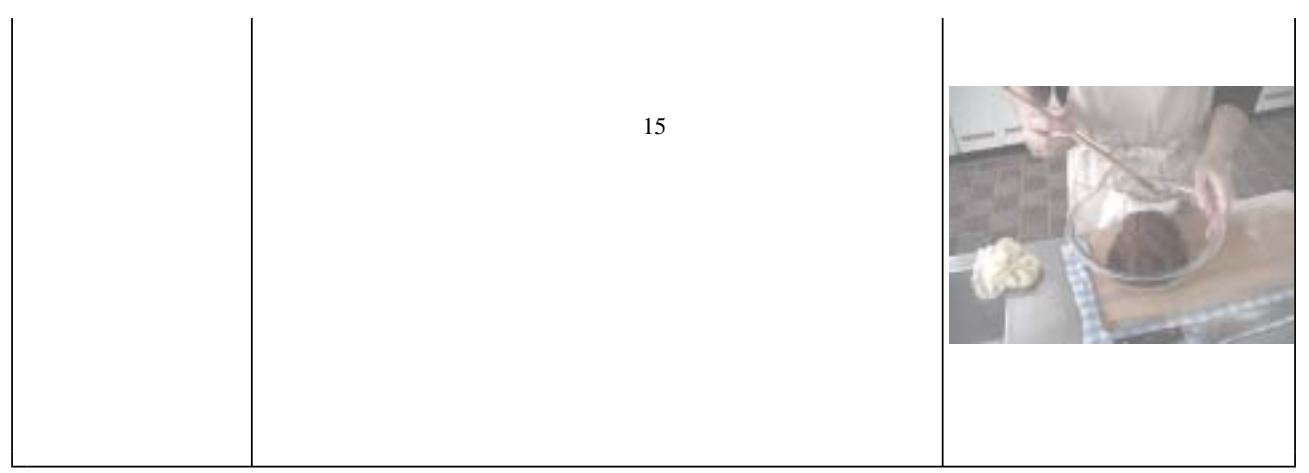

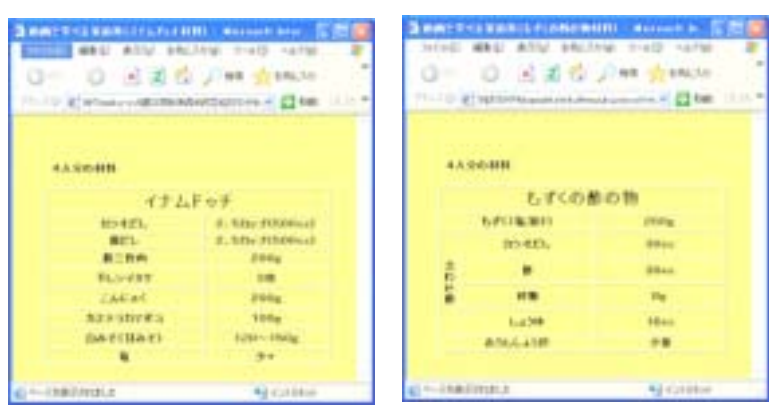

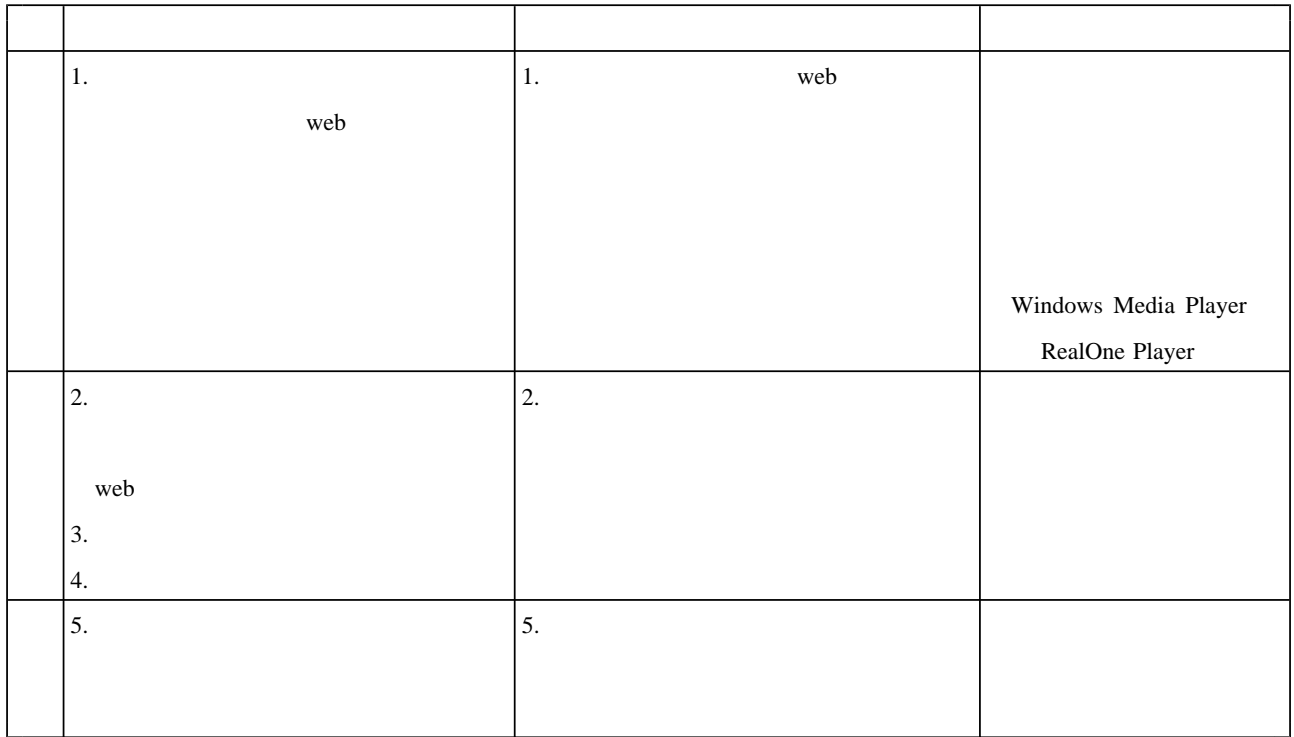

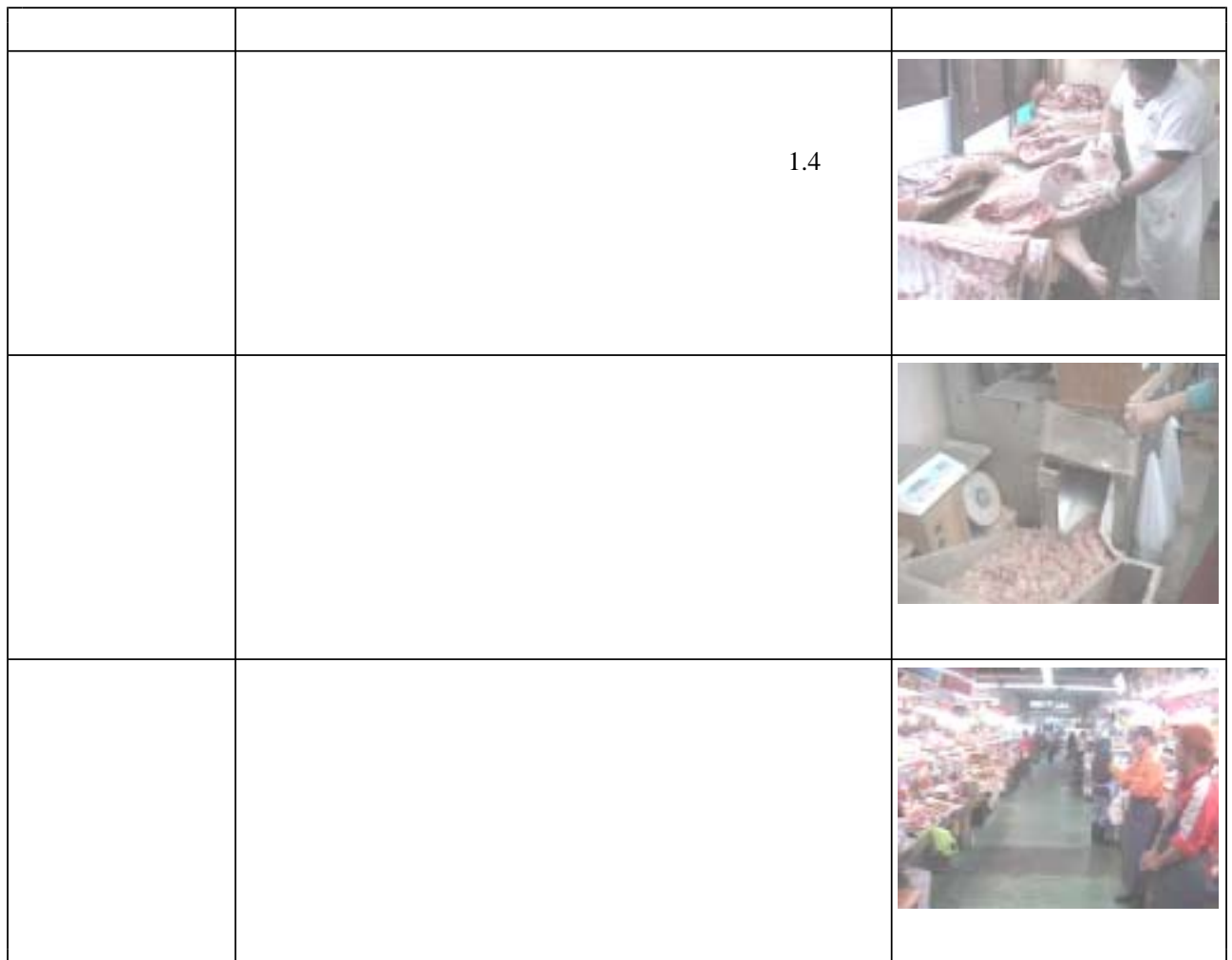

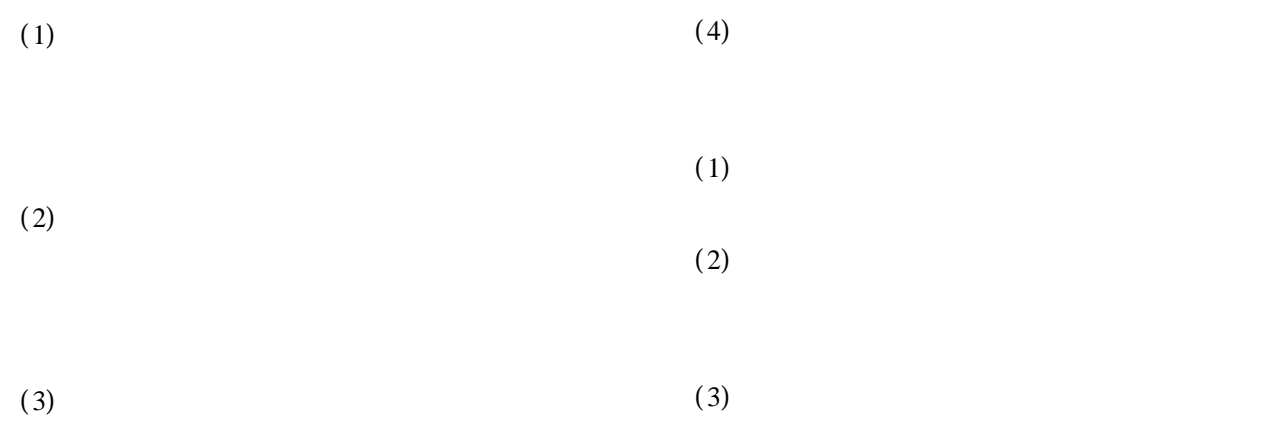

 $(4)$ 

 $11 \t 9$ 

 $39$ 14 3  $2 \quad 3$ 

 $59 \t 6$ 

 $6\,$ 

 $\alpha$